7/11/14 R(X)= REFLECTIVITY OF MATERIAL B(X)= BRIGHTNESS OF LIGHT ( ( )= REFLECTED LIGHT = B(X)R(X) (X)= SENSITIUITY OU REC CONES BPERCEIVED REDNESS  $= /E(\lambda) C(\lambda) A(\lambda)$ = (E(A)B(A)R(A) AA HAVE CONSIDERABLY
SONE RESULTS

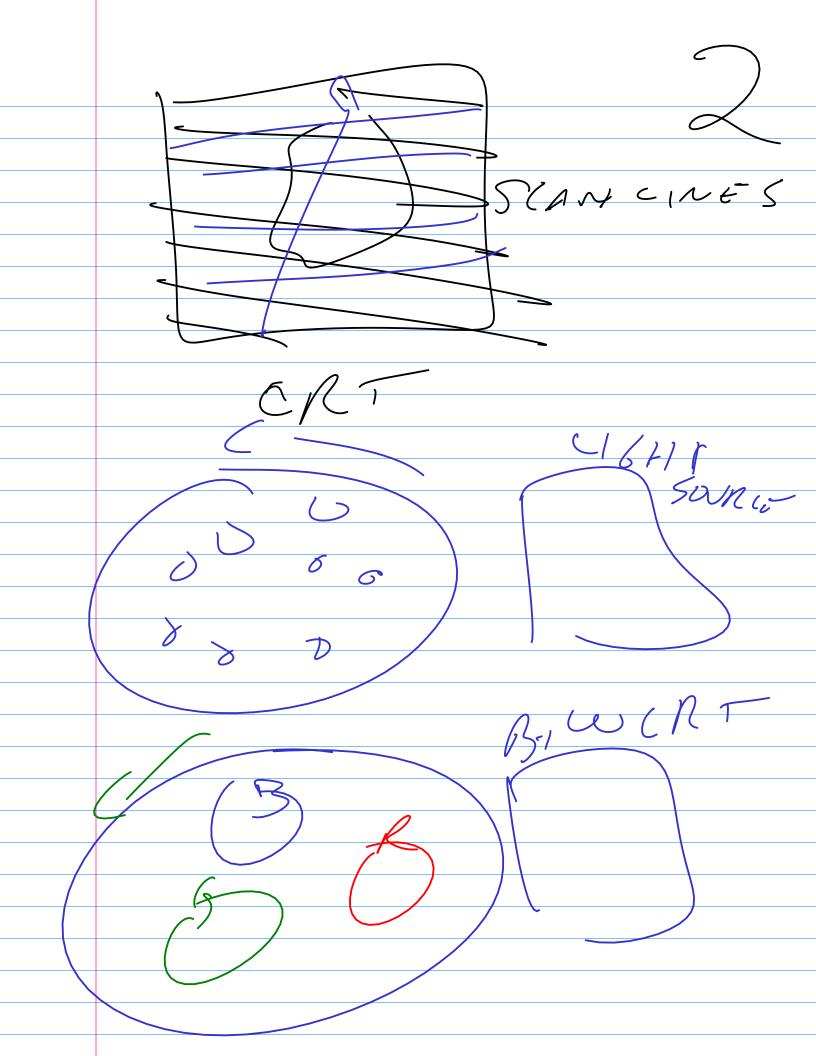

CONT SENSITIUIT PERCE/VE'S INCLEHT COORDS

FOR 3D USE DEPTH OR BUFFER FRANFOLOR FOR EACH PIXEL, Z BI (195 )) STANCE TO CLOSEST OBJECT @ THAT PIXEL 2510 1 2:15

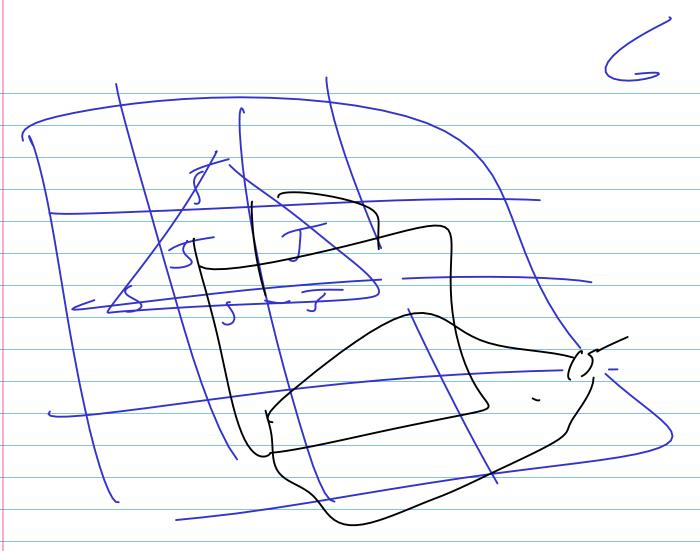

When drawing an object, you overwrite a pixel only if the object is closer than whatever is already in that pixel. Then you update both the color and the depth for that pxel.